## UNIVERSIDAD NACIONAL DE SAN JUAN

*"Junta Coordinadora de Capacitación Personal de Apoyo Universitario"*

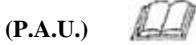

## **SOLICITUD DE INSCRIPCIÓN**

Denominación del Curso a realizar:

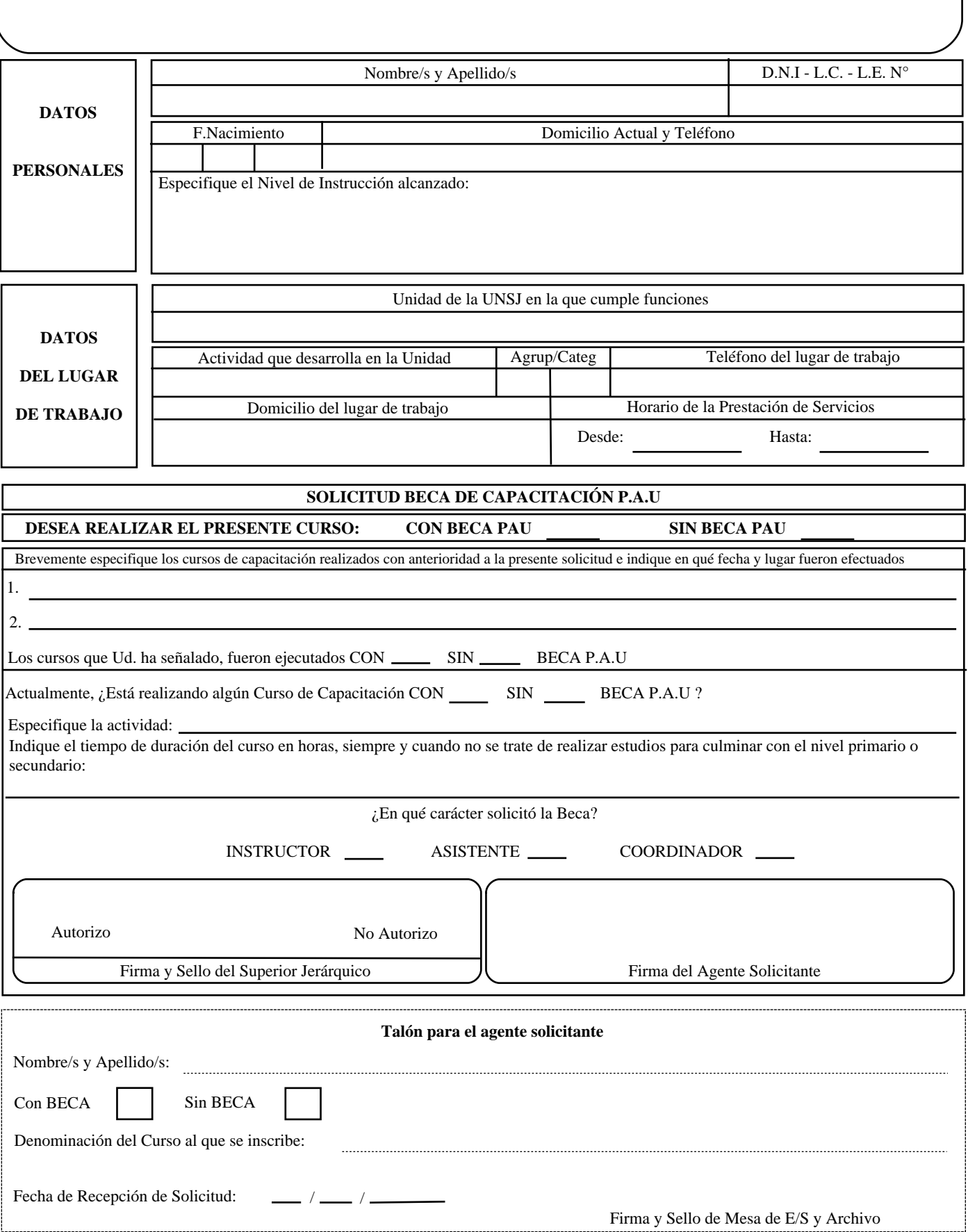